## Exercice 9 p. 319 : Taille d'un fichier

### Taille d'un fichier vidéo

Déterminer la taille d'un fichier vidéo non compressé d'une durée de 1h27, enregistré à 25 images par seconde avec une définition HD, c'est-à-dire composé d'image de 1280 × 720 pixels, chaque pixel étant codé sur 3 octets.

# Exercice 13 p. 320 : Machine de Turing

Notre première machine de Turing consiste en un ruban, supposé de longueur infinie, contenant une suite de cases.

Dans chaque case, il y a un « 1 », un « 0 » ou il n'y a aucun symbole.

Sur cette bande roule un robot capable de s'arrêter sur chaque case et d'effectuer trois opérations élémentaires : lire le contenu d'une case; modifier le contenu ; se déplacer à gauche ou à droite d'une case.

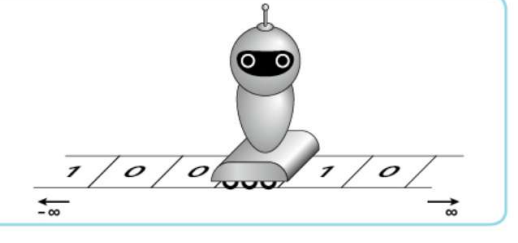

Pour écrire la suite 110 sur une bande ne contenant initialement aucune donnée :

- 1. On place le robot en position sur une case de la bande.
- 2. Le robot écrit 1 sur la case au-dessus de laquelle il se trouve.
- 3. Le robot se déplace d'une case vers la droite.
- 4. Le robot écrit 1 sur la case au-dessus de laquelle il se trouve.
- 5. Le robot se déplace d'une case vers la droite.
- 6. Le robot écrit 0 sur la case au-dessus de laquelle il se trouve.

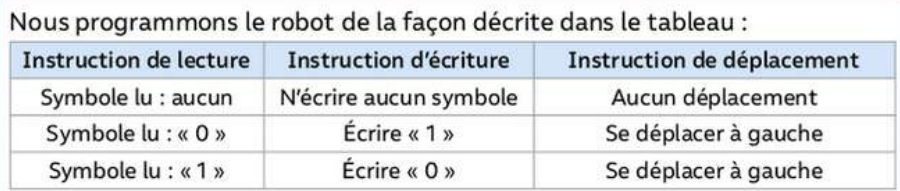

Ainsi, si le robot se trouve sur une case contenant le symbole « 1 » : il lit ce symbole puis écrit un « 0 » à la place puis se déplace vers la gauche.

Avec le programme précédent, notre robot lit indéfiniment la case vide sur laquelle il se trouve : il ne s'arrête donc jamais. Afin de pouvoir stopper le robot, nous introduisons la notion d'état du robot. Dans le tableau ci-dessous,  $q_0$  désigne l'état initial et  $q_1$  l'état d'arrêt, état pour lequel la machine n'exécute plus aucune action (d'où la ligne vide).

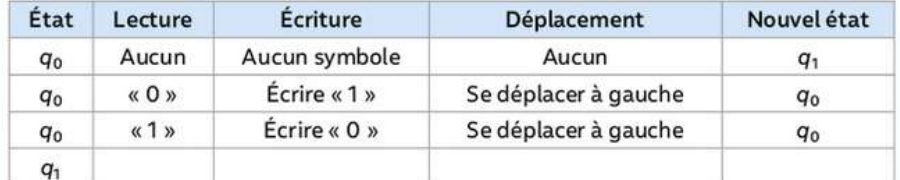

Ainsi, si le robot est en l'état  $q_0$  et s'il se trouve sur une case contenant le symbole « 1 » : il lit ce symbole, puis écrit un « 0 » à la place, puis se déplace vers la gauche et enfin passe à l'état qo.

On considère la machine de Turing suivante :

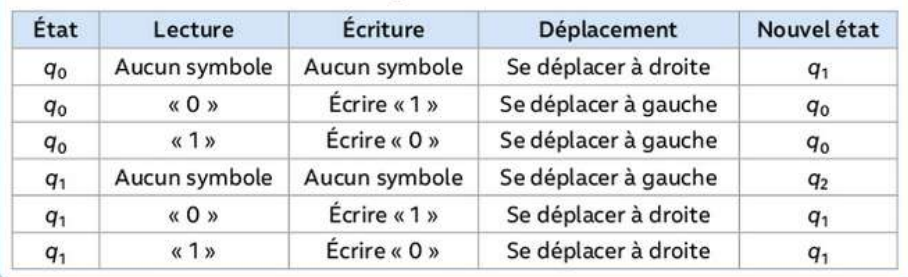

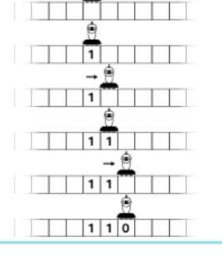

#### **QUESTIONS**

- 1. Que fait le robot si la case ne contient aucun symbole? Si elle contient le symbole « 0 »?
- 2. Supposons que nous sommes dans la configuration initiale suivante :

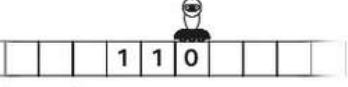

Exécuter le programme en illustrant rapidement chacune des étapes.

3. Que fait le programme précédent? D'après-vous, le robot s'arrêtet-il d'exécuter une ou plusieurs instructions?

### **QUESTIONS**

- 4. Quel est maintenant l'état d'arrêt de la machine?
- 5. Si la machine est en l'état g0 et au'elle se trouve sur une case contenant le symbole « 1 », quelle suite d'instructions exécute-t-elle?
- 6. Supposons que nous sommes dans la configuration initiale suivante :

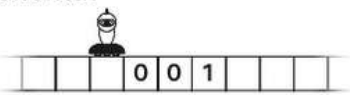

Exécuter le programme en illustrant rapidement chacune des étapes.